### **АННОТАЦИЯ РАБОЧЕЙ ПРОГРАММЫ ДИСЦИПЛИНЫ ПРИЕМ 2020 г. ФОРМА ОБУЧЕНИЯ очная**

# **Моделирование разработки природного резервуара**

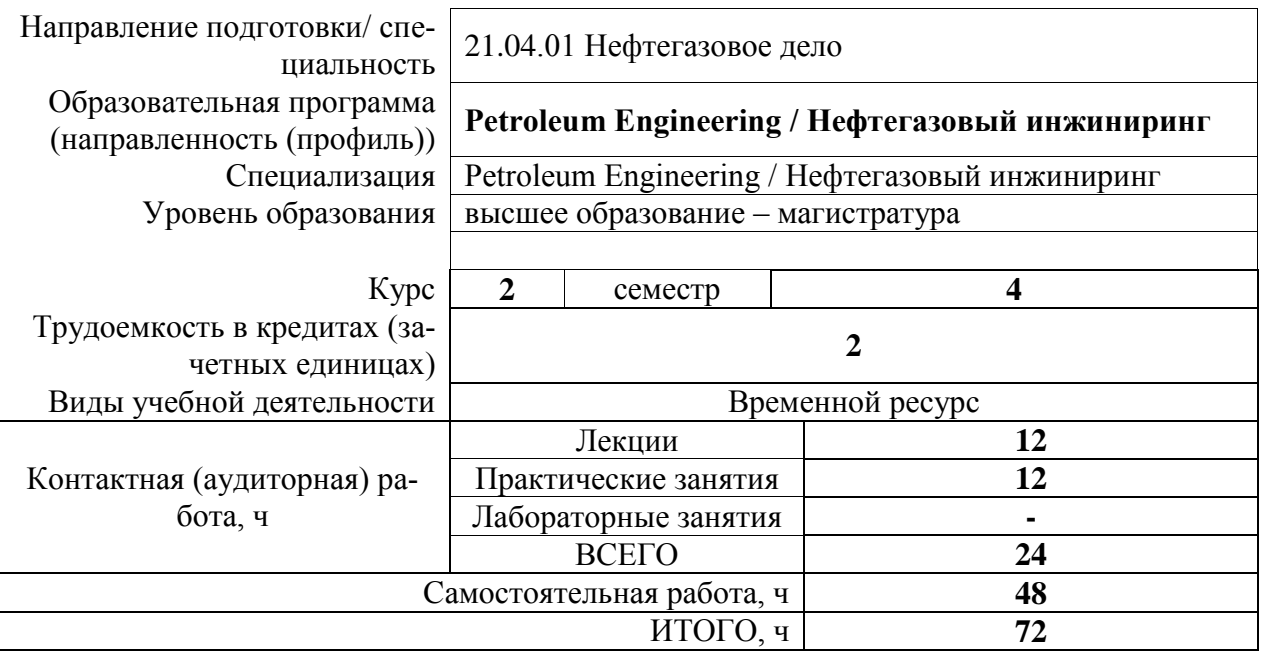

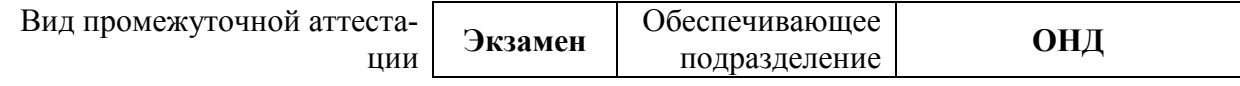

### 1. Цели освоения дисциплины

Целями освоения дисциплины является формирование у обучающихся определенного ООП (п. 5.4 Общей характеристики ООП) состава компетенций для подготовки к профессиональной деятельности.

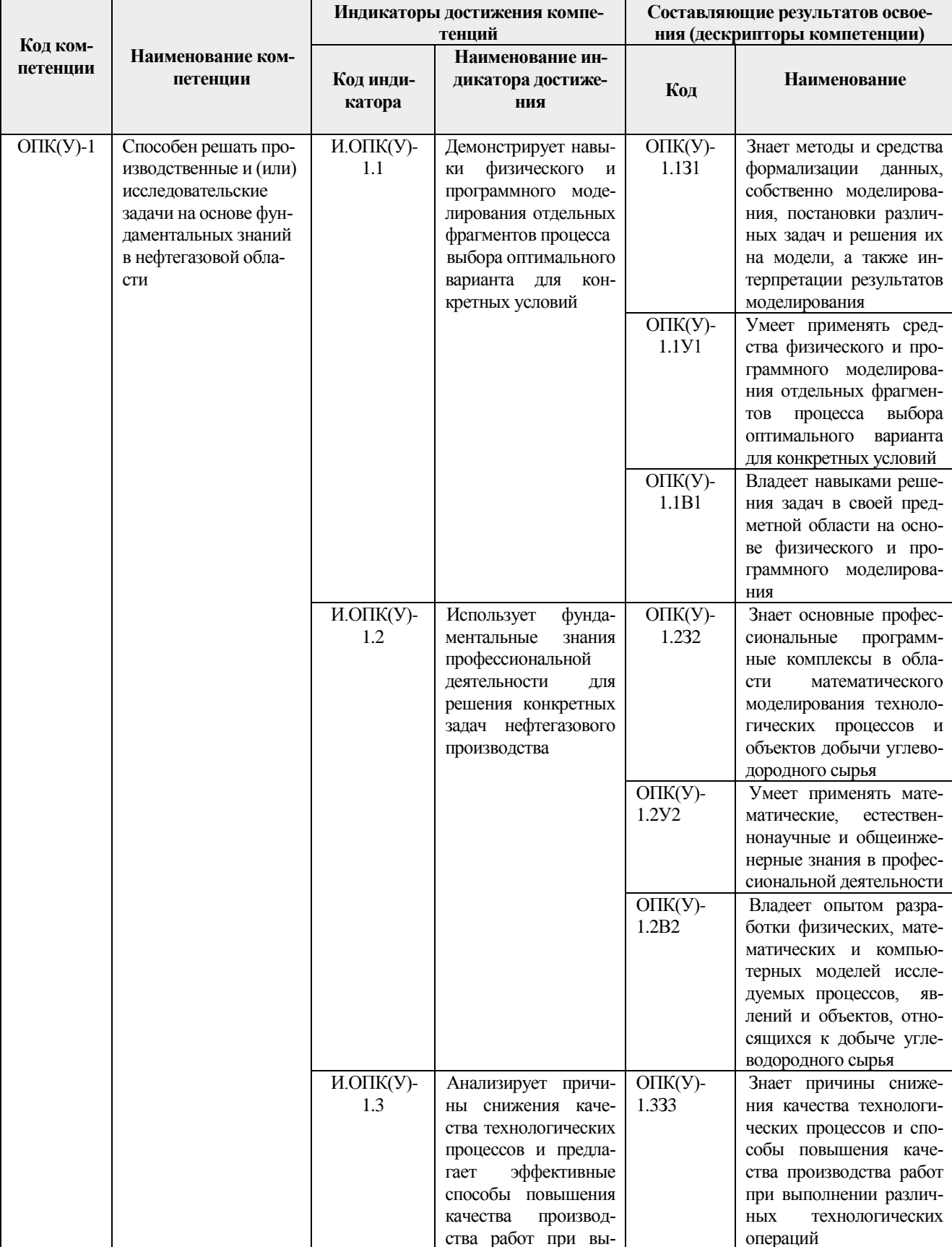

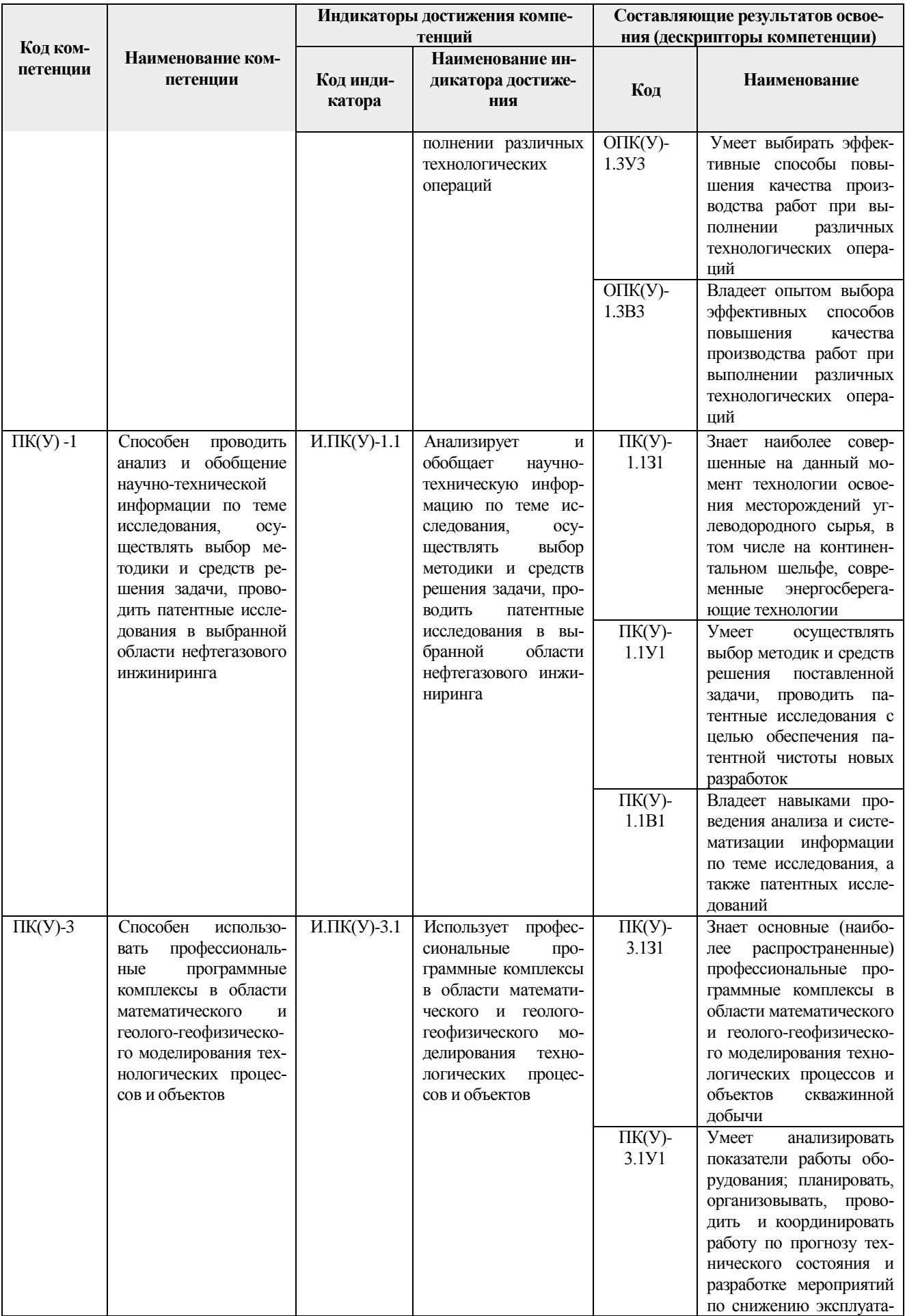

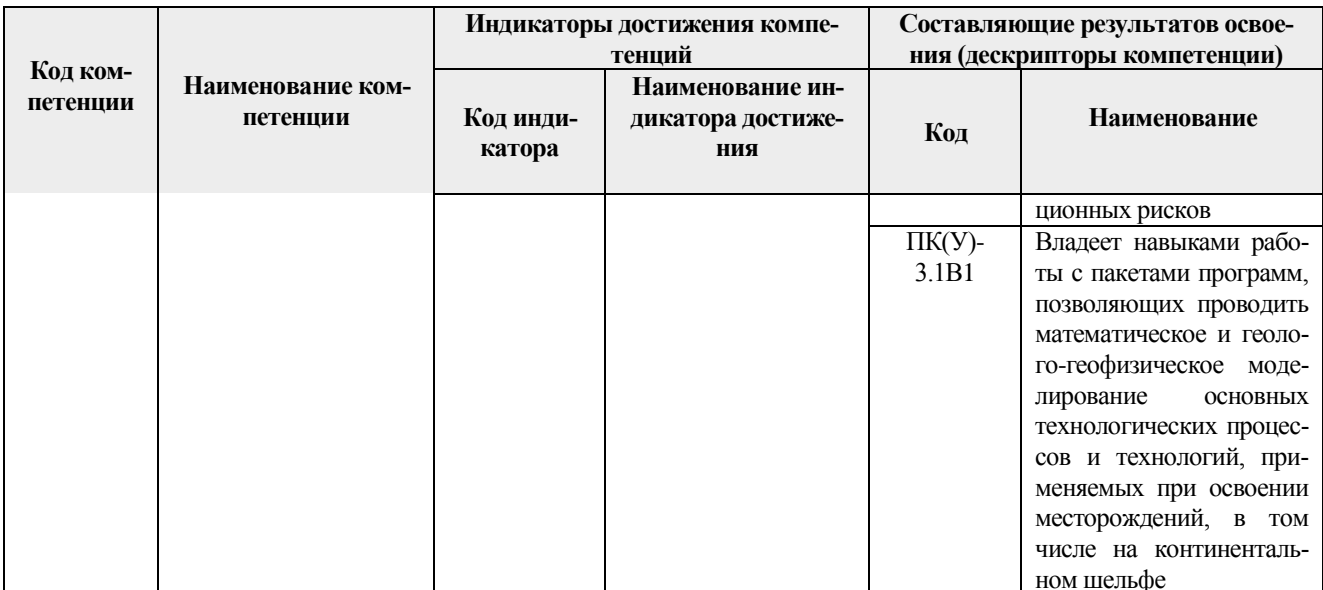

### 2. Планируемые результаты обучения по дисциплине

После успешного освоения дисциплины будут сформированы результаты обучения:

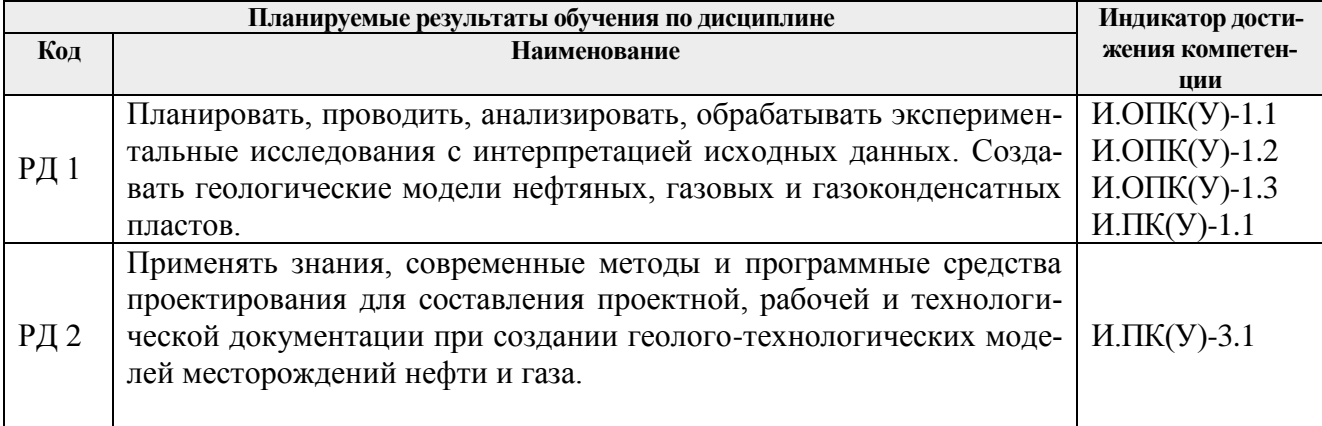

## 3. Структура и содержание дисциплины

### Основные виды учебной деятельности

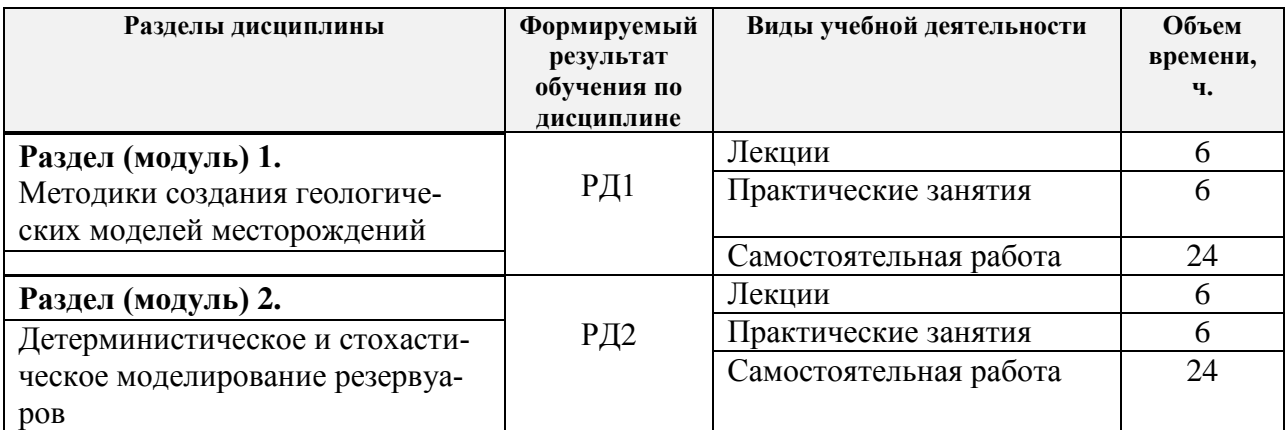

#### **4. Учебно-методическое и информационное обеспечение дисциплины**

#### **4.1. Учебно-методическое обеспечение**

#### *Основная литература:*

- 1. Гладков, Евгений Алексеевич. Геологическое и гидродинамическое моделирование месторождений нефти и газа: учебное пособие [Электронный ресурс] / Е. А. Гладков; Национальный исследовательский Томский политехнический университет (ТПУ), Институт природных ресурсов (ИПР), Кафедра геологии и разработки нефтяных месторождений (ГРНМ). — 1 компьютерный файл (pdf; 5.3 MB). — Томск: Изд-во ТПУ, 2012. — Заглавие с титульного экрана. — Доступ из корпоративной сети ТПУ. — Системные требования: Adobe Reader. Схема доступа:<http://www.lib.tpu.ru/fulltext2/m/2012/m396.pdf> (контент) (дата обращения: 17.06.2020). — Режим доступа: из корпоративной сети ТПУ. – Текст: электронный.
- 2. Мазо, Александр Бенцианович. Суперэлементы. Моделирование разработки нефтяных месторождений: Монография / Казанский (Приволжский) федеральный университет. — 1. — Москва: ООО "Научно-издательский центр ИНФРА-М", 2020. — 220 с. — Дополнительное профессиональное образование.. — ISBN 978-5-16-015618-7. — ISBN 978-5-16-106569- 3. Схема доступа: http://znanium.com/catalog/document?id=358502 (контент) (дата обращения: 17.06.2020). — Режим доступа: из корпоративной сети ТПУ. – Текст: электронный.
- 3. Санду С.Ф. Практикум по дисциплине «Разработка нефтяных и газовых месторождений» [Электронный ресурс]: учебное пособие / С.Ф. Санду, А.Т. Росляк, В.М. Галкин; НИ ТПУ. – 1 компьютерный файл (pdf; 1.5 MB). – Томск: Изд-во ТПУ, 2011. Схема доступа: <http://www.lib.tpu.ru/fulltext2/m/2012/m228.pdf> (контент) (дата обращения: 17.06.2020). — Режим доступа: из корпоративной сети ТПУ. – Текст: электронный
- 4. Серебряков, А. О.. Экологическое и геологическое моделирование месторождений: монография [Электронный ресурс] / Серебряков А. О., Серебряков О. И.. — Санкт-Петербург: Лань, 2019. — 356 с. — Книга из коллекции Лань - Инженерно-технические науки.. — ISBN 978-5-8114-3350-6. Схема доступа:<https://e.lanbook.com/book/115496> (контент) (дата обращения: 17.06.2020). — Режим доступа: из корпоративной сети ТПУ. – Текст: электронный Схема доступа:<https://e.lanbook.com/img/cover/book/115496.jpg> (миниатюра)

#### *Дополнительная литература*

- 1. Болдырев, Вячеслав Олимпович. Объемное геолого-геофизическое моделирование и прогнозно-геодинамический анализ при решении широкого круга геологических задач [Электронный ресурс] / В. О. Болдырев, М. В. Болдырев. — 1 компьютерный файл (pdf; 8405 KB). — Новосибирск: 2006. — Заглавие с титульного экрана. — Доступ из сети НТБ ТПУ. — Системные требования: Adobe Reader. Схема доступа: <http://www.lib.tpu.ru/fulltext3/m/2010/m24.pdf> (контент) (дата обращения: 17.06.2019). — Режим доступа: из корпоративной сети ТПУ. – Текст: электронный.
- 2. Геолого-геофизическое моделирование нефтегазоносных территорий / Н. В. Неволин, В. М. Ковылин, Г. А. Масляев; под ред. Н. В. Неволина; В. М. Ковылина. — Москва: Недра, 1993. — 204 с.: ил. — Авт. указаны перед вып. дан. — Библиогр.: с. 200-203 (73 назв.).. — ISBN 5-247-02465-6. – Текст: непосредственный
- 3. Золоева, Галина Михайловна. Геолого-геофизическое моделирование залежей нефти и газа: учебное пособие / Г. М. Золоева, С. Б. Денисов, С. И. Билибин. — 2-е изд., доп. и перераб. — Москва: МАКС Пресс, 2008. — 210 с.: цв. ил. — Библиография: с. 203-207. — ISBN 978-5-317-02420-8. – Текст: непосредственный

#### **4.2. Информационное и программное обеспечение**

Профессиональные базы данных и информационно-справочные системы доступны по ссылке:<https://www.lib.tpu.ru/html/irs-and-pdb>

Internet-ресурсы (в т.ч. в среде LMS MOODLE и др. образовательные и библиотечные ресурсы):

- Информационно-справочных система «Кодекс» <http://kodeks.lib.tpu.ru/>
- Научно-электронная библиотека eLIBRARY.RU **-** <https://elibrary.ru/defaultx.asp>
- Электронно-библиотечная система «Консультант студента» <http://www.studentlibrary.ru/>
- Электронно-библиотечная система «Лань» <https://e.lanbook.com/>
- Электронно-библиотечная система «Юрайт» <https://urait.ru/>
- Электронно-библиотечная система «ZNANIUM.COM» <https://new.znanium.com/>

#### Лицензионное программное обеспечение (в соответствии с **Перечнем лицензионного программного обеспечения ТПУ)**:

- 1. Libre Office;
- 2. tNavigator;
- 3. Schlumberger (Petrel, Eclipse, Techlog, Pipesim);
- 4. Roxar (Tempest, RMS);
- 5. WellFlo;
- 6. Pansys;
- 7. SubPUMP;
- 8. FracPro\_2019;
- 9. Webex Meetings;
- 10. Google Chrome;
- 11. Zoom.